## **SS - Complete Member's Elections Activity Guide**

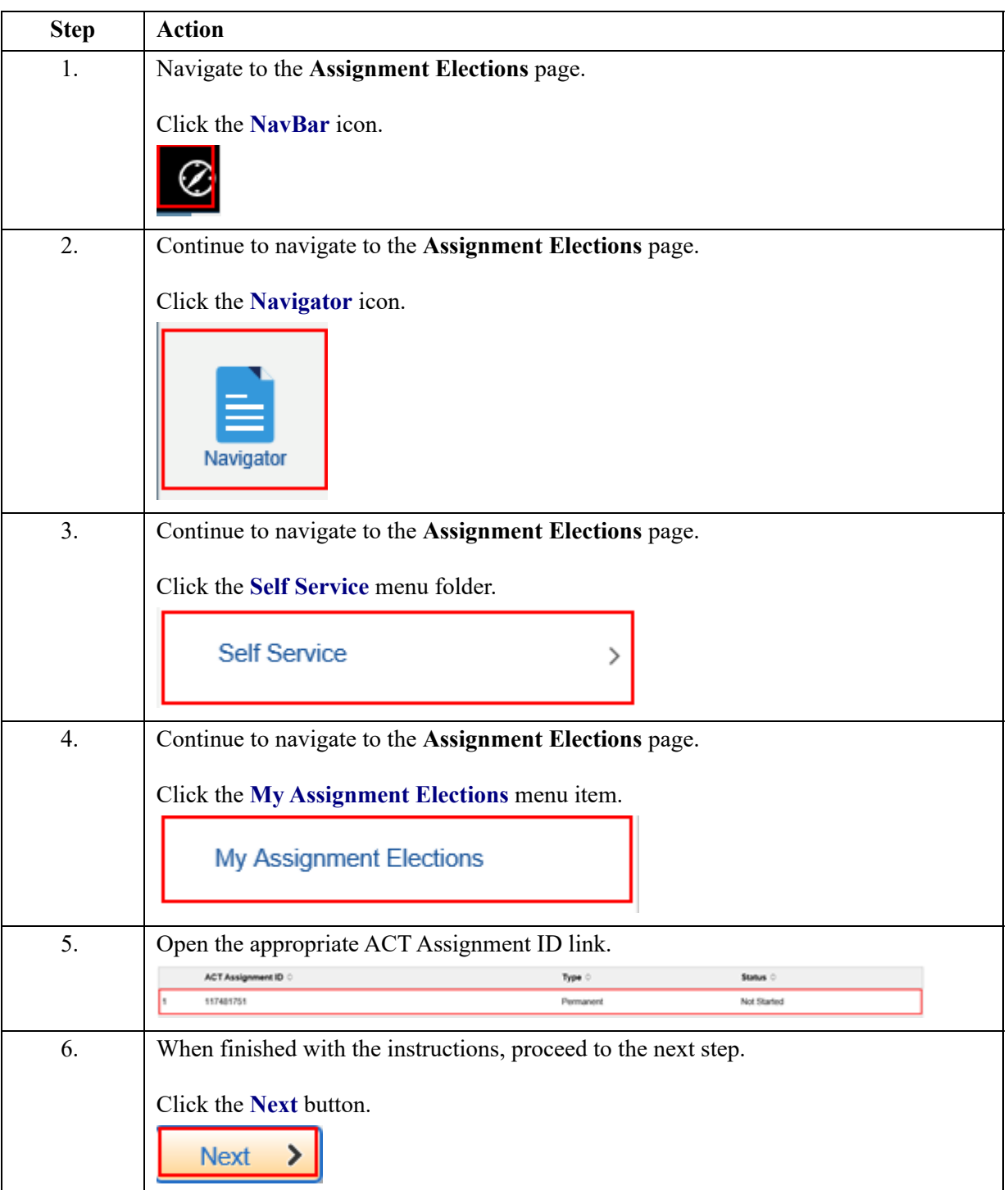

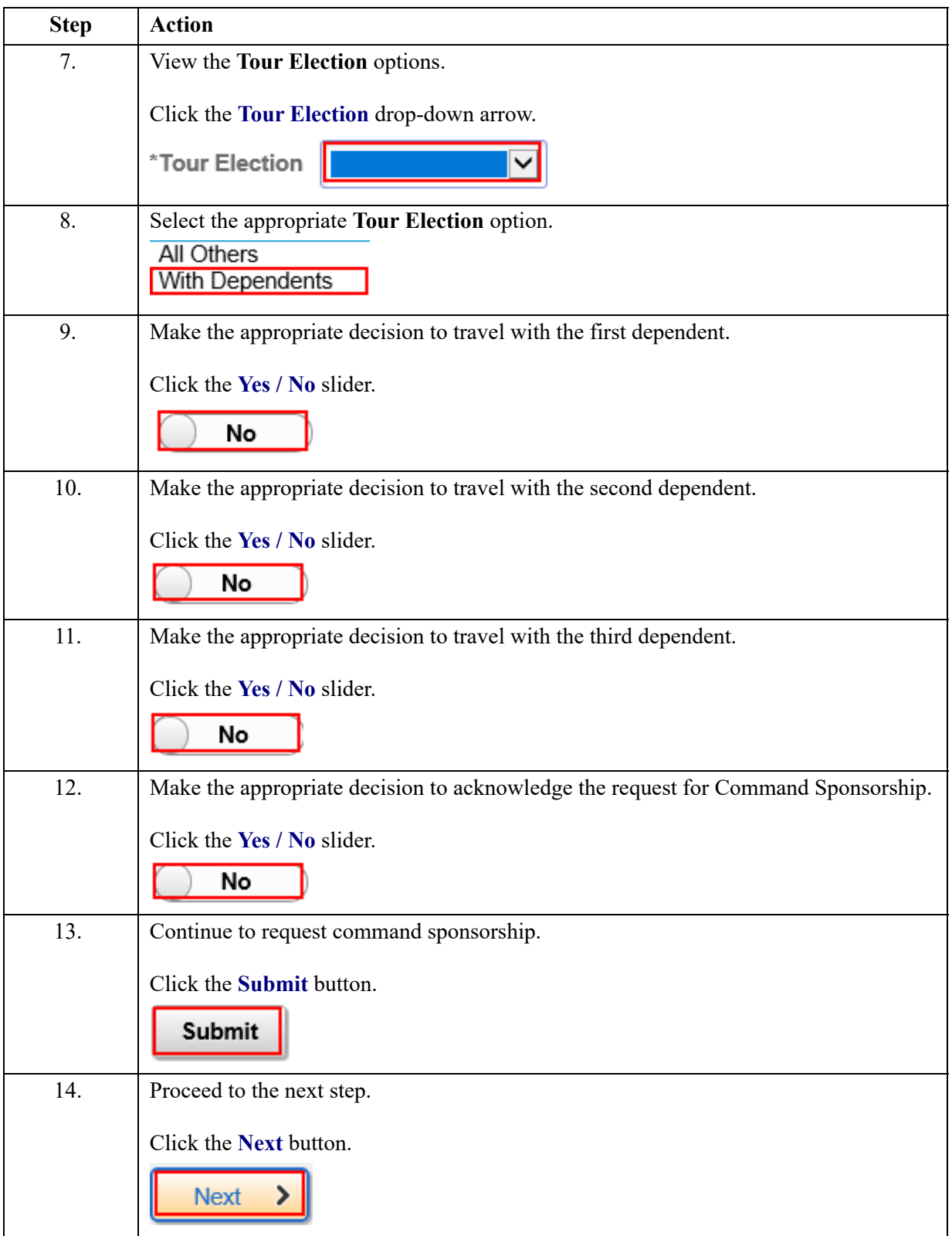

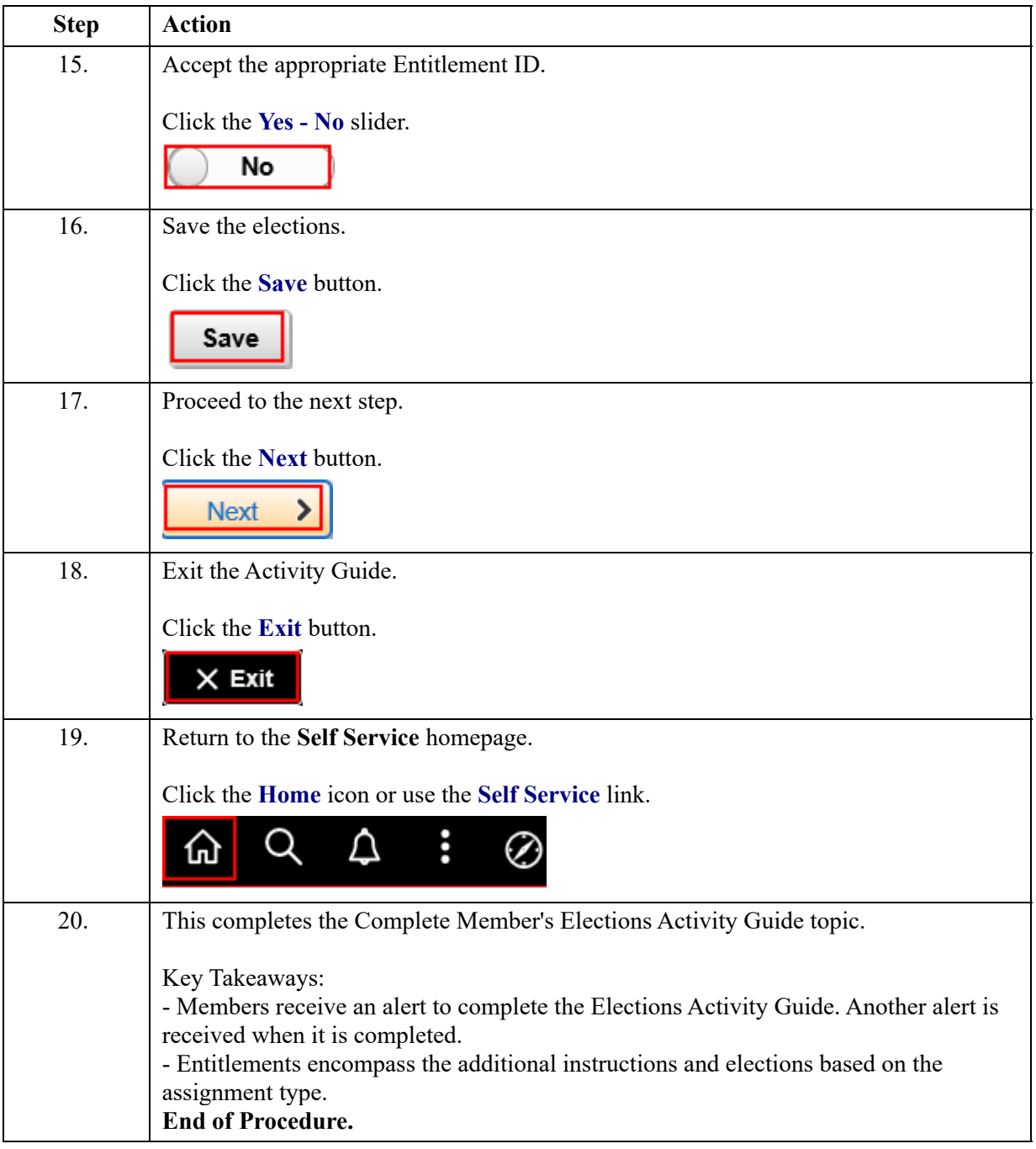